#### PROGRAMACION SIMBOLICA t

 $\overline{1}$ 

# ALGOL-60

Carlos Domingo

Caracas, Marzo 1965

 $\sigma$ 

 $\sum$ 

Departamento de Cálculo Numérico<br>U.C.V.

INDICE

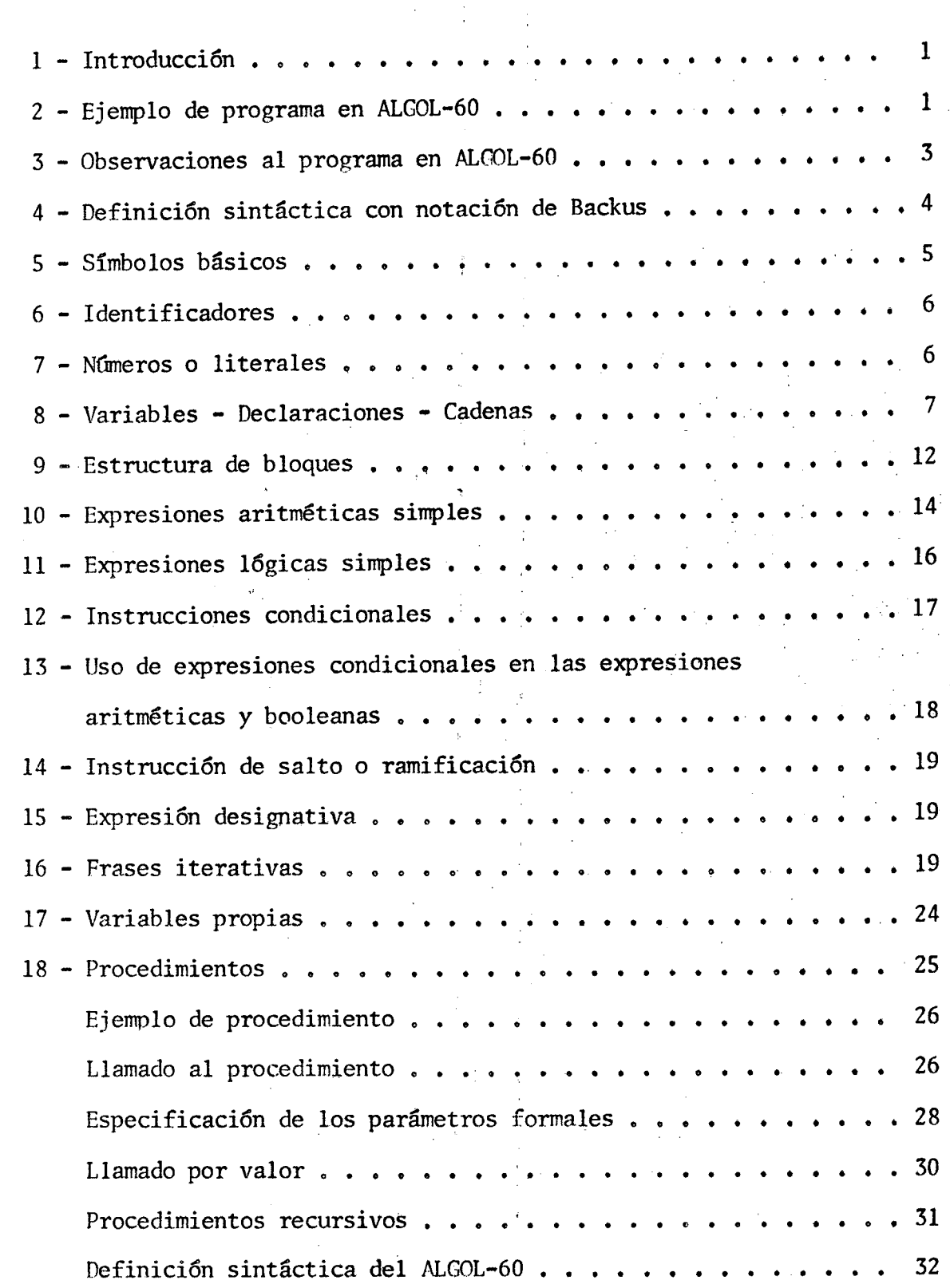

 $\hat{C}$ 

 $\sum_{x}$ 

#### PROGRAMACION EN ALGOL-60

1 - La diversidad de lenguajes en uso para describir algoritmos ha traído la necesidad de ponerse de acuerdo sobre un lenguaje común para comunicación entre programadores que utilizan diferentes computadoras y diferentes lenguajes simbólicos.

Una serie de trabajos del grupo europeo GAM y la ACM culminaron en 1960 con la publicación del ALGOL-60, un lenguaje algorítmico que se está imponiendo como universal para la publicación de algoritmos. Existen traductores de ALGOL-60 o lenguajes muy similares para diversas computadoras. La revista "Communications of the ACM" publica continuamente algoritmos escritos en este lenguaje y certificaciones de dichos algoritmos.

Por último el estudio de ALGOL-60 es útil como introducción a la programación simbólica en general, pues es un lenguaje algorítmico muy poderoso y completo.

2 - Ejemplo de programa en ALGOL-60. Antes de exponer al detalle las convenciones del lenguaje conviene relacionarse con él mediante un ejemplo. Sea el problema de extraer la raíz cuadrada de N números positivos, usando el algoritmo de Newton. Damos primeramente el diagrama de flujo que no requiere explicaciones adicionales y luego la versión del programa en lenguaje común y en ALGOL.

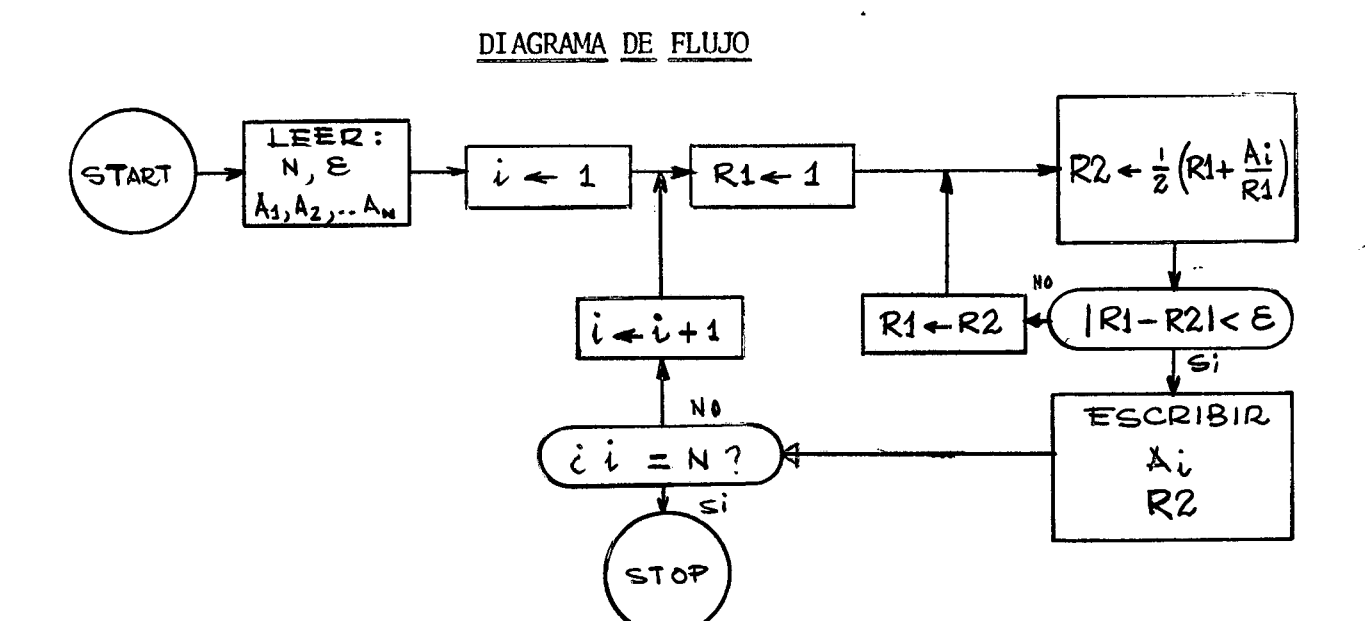

 $-2-$ 

LENGUAJE COMUN El arreglo A es de 100 valores reales; $\xi_{\ell}$ R1, R2, son reales; N es entero Leer  $N, \mathcal{E}, A$ Repetir las instrucciones siguientes con valores  $i=1,2,...N$ 1) Hacer  $R_3 = 1.0$ 2) Hacer  $R2 = \frac{1}{2}(R1 + Ai/RL)$ y mientras sea R1-R2  $\lt \epsilon$ hacer R1=R2 3) perforar Ai, R2

comment el siguiente programa calcula la raíz cuadrada de N números; begin real array A [1:100]; real epsi, R1, R2; integer N; read (N,epsi,A); for i=1 step 1 until N do

LENGUAJE ALGOL

begin R2:=1.0;  
\nfor R2:=0.5 \* (R1+A[i]/R1)  
\nwhile abs(R1-R2)
$$
\epsilon
$$
posi do  
\nR1:=R2;  
\n  
\npunch(A[i],R2)  
\nend;

end

#### 3 - Observaciones:

- 1) Las instrucciones sucesivas del lenguaje están separadas por ; Cuando queremos referirmos a un grupo de instrucciones tratada como un solo bloque las ponemos entre los separadores begin end, formando así una instrucción compuesta que pueda contener una o más instrucciones, simples o compuestas.
- 2) Los comentarios son frases que pueden incluirse en cualquier parte del programa precediéndolas de la palabra comment. El comentario comienza inmediatamente después de este separador, y termina con el primer ; que se encuentre.
- 3) Las variables usadas deben ser "declaradas" previamente a su uso por "frases declarativas" que indican el modo real o entero (es decir con o sin decimales) y si es variable simple o si es un arreglo, en cuyo caso se especifica entre qué valores varía el o los subindices.
- 4) Se han usado dos expresiones algo diferentes para describir los dos procesos iterativos. En una de ellas la repetición de las operaciones se controla por el valor del subíndice i. En la otra por la verdad o falsedad de uma variable booleana (en este caso una relación).
- 5) read y punch son los nombres de los procedimientos que efectúan la lectura de datos y la perforación de resultados. Sus propiedades sintácticas las veremos al estudiar procedimientos.

#### 4 - Definición sintáctica con notación de Backus.

Además de la explicación del significado de los elementos del ALGOL daremos la definición de la sintaxis de cada elemento. Esto es muy útil en el aprendizaje pues permite definir sin ambiguedad cuando una expresión está bien formada.

 $\Lambda$ 

Es también importante en la construcción de traductores automáticos pues estos determinan las expresiones y las clasifican apoyándose en estas definiciones.

En la notación de Backus los elementos incluídos entre paréntesis<>>son nombres de símbolos (variables metalinguísticas). Así (letra) designa un elemento del conjunto de las letras.

Cuando hay varias de estas variables seguidas, esto indica siempre secuencia de los elementos. Así. (letra) (dígito) indica una letra seguida de un dígito como por ejemplo A3, B5.

Todo signo no incluído entre  $\langle \rangle$  se denota a sí mismo.

Así el + en: +  $\langle$ dígito $\rangle$   $\langle$ dígito $\rangle$  define expresiones como +11, +42, +00  $_{\circ}$  etc.

El signo designa el "o" exclusivo.

Damos como ejemplo la definición de número entero (positivo o negativo). <entero> := <dfgito>|<entero> <dfgito>|+<entero>|-<entero>

<entero> := se traduce por entero "es" o "significa". Se ve que hay 4 diferentes estructuras de enteros: damos ejemplos respectivos: 3, 36,  $+4000$ , -20

Es claro que si tenemos como en este caso una sola frase definitoria, una al menos de las alternativas no debe contener el término definido. Esta sirve para proceder a la construcción de las otras. Si 3 es un "entero" (por la primera definición) también lo es 36, que es un entero seguido de un dígito (por la segunda) y los son +36 y -36 (por la tercera y cuarta).

Previamente debe haberse definido dígito:

 $\left\langle \text{dígito} \right\rangle := 1 | 2 | 3 | 4 | 5 | 6 | 7 | 8 | 9 | 0$ 

5 - Símbolos básicos. Son las letras, los dígitos, los valores lógicos y los delimitadores.

Las letras son las 26 del abecedario (no existe N) mayusculas y minusculas.

Los dígitos son 0123456789

Los valores lógicos son true false

Los delimitadores son:

Los operadores aritméticos:

 $+ - \times / +$  (división entera) y  $\dagger$  (exponen-

#### ciación)

Los operadores lógicos

⊃ implicación

 $\equiv$  equivalencia

 $\vee$  unión-

 $\wedge$  intersección

 $\langle |\zeta| = |\rangle \neq |\rangle$ 

negación

Los operadores de relación Los operadores secuenciales

goto if then else for do

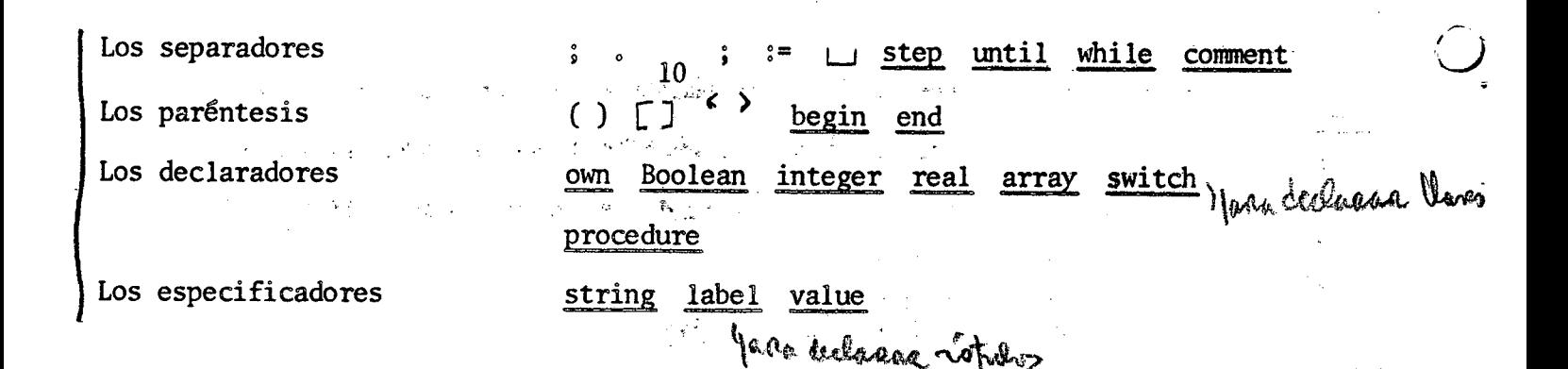

Los identificadores son conjuntos de letras y números (la primera debe ser una letra) que se usarán para designar las variables simples, los arreglos, los títulos o marcas de las frases, las llaves y los procedimientos (subrutinas). En un mismo programa o blogue un identificador dado se refiere siempre a la , and the set of the set of the set of the set of the set of the set of the set of the set of the set of the set of the set of the set of the set of the set of the set of the set of the set of the set of the set of the se misma variable. Veremos luego como esto depende de la subordinaci6n de bloques. Ejemplos de identificadores: a3Ab , X , V17a , radio ~ontra-ejemplos~ 14 <sup>p</sup> 3a *<sup>D</sup>* lAAZ <sup>p</sup> A3.b

""6 ...

Números o literales. Los números tienen su significado convencional en aritmética. Se los suele llamar "literales" porque se asignan su propio valor en vez de ser nombres de variables como los identificadores. Se los representa como en la aritmética común. Los que contienen únicamente dígitos y los signos  $+$  - son enteros y como tales serán interpretados en el cálculo. Los demás son reales. Se pueden escribir números reales con factor  $10\,$   $\,$ tN En estos casos el 10 se escribe como subíndice. Ejemplos literales +0 -036.2 000 0.03 452<sub>10</sub>-11 +<sub>10</sub>-573 3333  $Contra-ejemplos$  5,2

 $\overline{O}$ .

.J

Variables. Declaraciones. Cadenas.

Las variables pueden tomar valores numéricos o lógicos, o también conjuntos ordenados de estos valores.

En ALCOL hay varias clases de variables: las simples, los arreglos, los

rótulos, las llaves y los procedimientos.

La clase de variable debe ser definida mediante una declaración como veremos en cada caso.

a. Las variables simples se designan por un identificador y pueden tomar un valor entero, real o lógico. Son, pues, de 3 tipos. Siguen ejemplos de declaraciones de estos tipos. integer m entero, K31

real integral, ALFAI

Boolean SI SINO n

- Las variables enteras pueden tomar valores enteros positivos y negativos. 盘.1 Las operaciones aritméticas entre ellas serán las operaciones comunes entre enteros y tendrán las propiedades formales conocidas, salvo en los casos de "overflow" y redondeo que causan pérdida de cifras significativas.
- a. 2 Las variables reales pueden tomar valores fraccionarios o más exactamente racionales con número finito de cifras significativas. Las operaciones entre ellas son las que en las computadoras se llaman usualmente operaciones con punto decimal flotante. Algunos autores las han llamado pseudooperaciones para distinguirlas de las operaciones aritméticas comunes. No cumplen todas las leyes formales de las operaciones comunes lo cual debe ser tenido en cuenta para la estimación de errores.

Ejemplo:  $(3.2*0.11)*0.80=0.28$ ;  $(3.2*0.8)*0.11=0.29$  (2 cifras sig. con re-dondeo).

- a.3 Las variables lógicas o booleanas pueden tomar los valores true y false. El tipo declarado para una variable dada permanece constante en toda una declarado sección del programa que llamaremos bloque. La estructura y subordinación de bloques se explicará más adelante.
- Los arreglos de cualquier orden son variables que pueden tomar un conjunto b ordenado de valores. Se escriben con un nombre del arreglo que es un identificador seguido de una lista de subfindices entre signos. Al seguido de la Los subfindices son expresiones aritméticas cualesquiera. A since proposed a Si son reales se entiende que se toma la parte entera. Alle a parte de la parte entera. (法) 化原始变化 (鉴定) 2017 Eiemplos:

MATRIZ  $[I, J]$ 

VECTOR  $[A+B*COS (PI+X)]$ 

INDIVIDUO [ GENERO, ESPECIE, VARIEDAD ]

DECISION LOGICA [M, N]

Obsérvese que los subfindices son siempre valores numéricos, mientras que los valores de la matriz pueden ser también variables booléanas. A service de Notese que en la definición de subindice se utiliza "expresión aritmética". Como la definición de "expresión aritmética" utilizará la definición de variable es necesario utilizar la definición recursiva. Véase Apéndice 1. Las declaraciones de arreglo consisten en el nombre del arreglo y una lista 2. 首席编译:杨云如陈 希望的位置 de pares de limites.

Louis Committee Committee

a na Jawaith is see a th

网络印度伊藤树 化丙酸甲酸钾 人名

a de la completa de la propiesa de

Limite inferior: Limite superior

Los limites son expresiones aritméticas y los separadores de los pares de limites son comas.

 $array$  ALFAI $[-1:X+Y,0:1]$  , VECTOR $[2:Z+26]$  $integer~array$  INDIVIDUO $[-3; +3, 1:N, 2: 16]$ boolean array DECISION LOGICA  $[1:10,-10:0]$ 

! Es claro que el valor del límite inferior debe ser siempre menor o igual que el del superior. Si algún límite es una expresi6n aritmética las variables de ésta deben haber sido definidas previamente a la declaración

**--------->--------------------------------------**

= 9 -

 $\mathcal C$  Los rótulos o marcas son designadores de instrucciones.

Debe recordarse que en el programa almacenado en una computadora no hay diferencia de naturaleza entre datos e instrucciones. Siempre nos referimos a ellos por el lugar de la memoria en que se encuentran. En el lenguaje simbólico se hace referencia a las variables (numéricas o booleanas) mediante , identificadores. De modo análogo se hace referencia a las instrucciones por - , un identificador o un <u>entero sin signo</u> que constituye el rótulo o marca. El rótulo se separa de la instrucción a la cual designa mediante el signo Ejemplo:

LAZO:  $a:=b+c;$ 

 $\overrightarrow{C}$ 

 $go to 36$ 

XX: IF  $m < n$  then go to LAZO;

LAZO, 36, XX son marcas o rótulos. Se separan de la instrucción que indi can mediante tm signo;

Los rótulos no tienen por qué ser declarados explícitamente en una cierta instrucción. Sin embargo, si en una sección del programa se hace referencia a un rótulo que figura en otro lugar muy alejado o que simplemente no figura en la sección del programa exhibido conviene declararlo como rótulo

ï,

label ERROR

 $00000000000000$ 

if  $a[r, r] = 0$  then go to ERROR;

Se supone que ERROR es un rôtulo de una instrucción exterior a la sección de programa que se publica.

Hay expresiones para calcular rotulos (expresiones designativas) que veremos mås adelante.

ه اړولونو د د د

 $\lesssim 81.2$ 

C Las llaves son arreglos cuyos elementos son rótulos (o en general expresiones designativas). Los valores que toma una llave son siempre rótulos. Se las declara usando el declarador switch

Ejemplo:

Supongamos que se declare:

switch LLAVEMULT:LAZO, 36, XX, ERROR

LLAVEMULT es entonces un arreglo de 4 rótulos

Entonces

 $J: = 2:$ 

go to LLAVEMULT(j)

Indicará ramificar a la instrucción de rótulo 36.

```
go to LLAVEMULT(4)
```
es idéntica a

go to ERROR

**t.** Los procedimientos, que son las subrutinas o subprogramas, se verán en detalle más adelante. Basta decir que se designan mediante un identificador y que, en los casos en que el procedimiento define el valor de una función, dicho valor se asigna al identificador.

Se reservan ciertos nombres para las ftmciones más usadas.' Siendo E una expresión aritmética estas funciones son

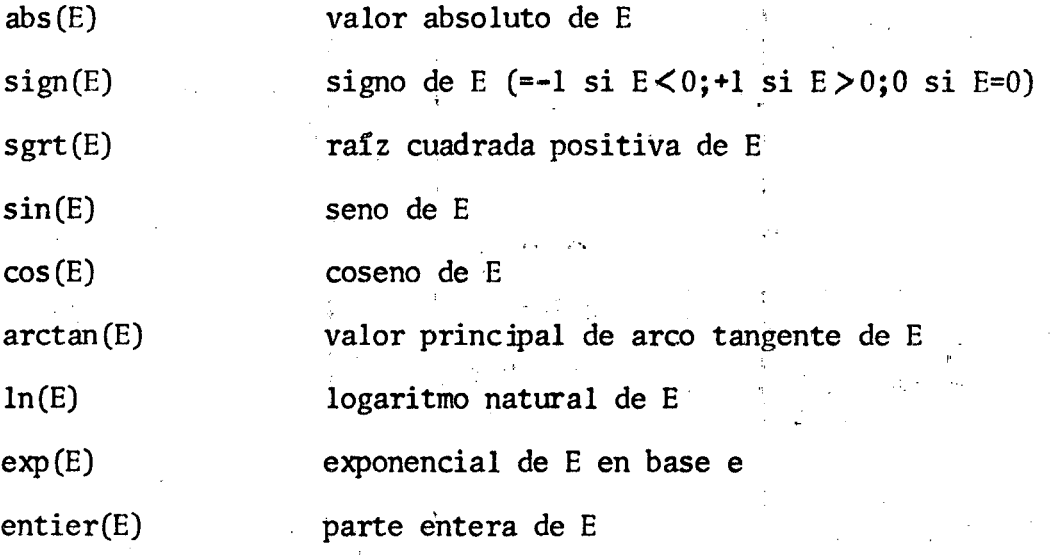

. f ~

.: *.J*

Las cadenas son sucesiones de símbolos básicos separadas por símbolos  $\langle \rangle$ . El ALGOL no posee instrucciones especiales para manejar cadenas. Si se las quiere usar deben definirse los procedimientos correspondientes. Las cadenas pueden contener cadenas.

j

-Ejemplo:

 $'$ AbCde; Z $'$ mnl' K3'bC'

9  $-$  Estructura de bloques. Cuando no hay declaraciones, lo comprendido entre begin y end forma una instrucción compuesta.

Un bloque es una sección del programa comprendida entre los delimitadores especiales: begin end y que contiene, en su comienzo declaraciones de variables, que son válidas en ese bloque. Estas variables se llaman locales. Ejemplo~

begin real  $X_{s}Y_{s}Z$ ; integer t; a: $Y: = X+Z$ ;

 $X:=Y+Z*t$ ;  $Y:Z=Z$ ;  $t:-2$  end

Las frases comprendidas entre begin y end forman un bloque. Las declaraciones valen dentro del bloque. Fuera de él X.Y.Z,t no están definidas o pueden estar definidas de otra manera mediante otras declaraciones. Puede haber bloaues dentro de otros bloques. Una variable definida en el bloque exterior puede usarse en el más interno conservando su valor. Estas variables se llaman globales. Claro que si en el bloque interior se define alguna variable de igual nombre que una anteriormente definida en un bloque exterior, en el bloque interior pasará a valer la última definición que se hizo.

Ejemplo~

El programa siguiente:

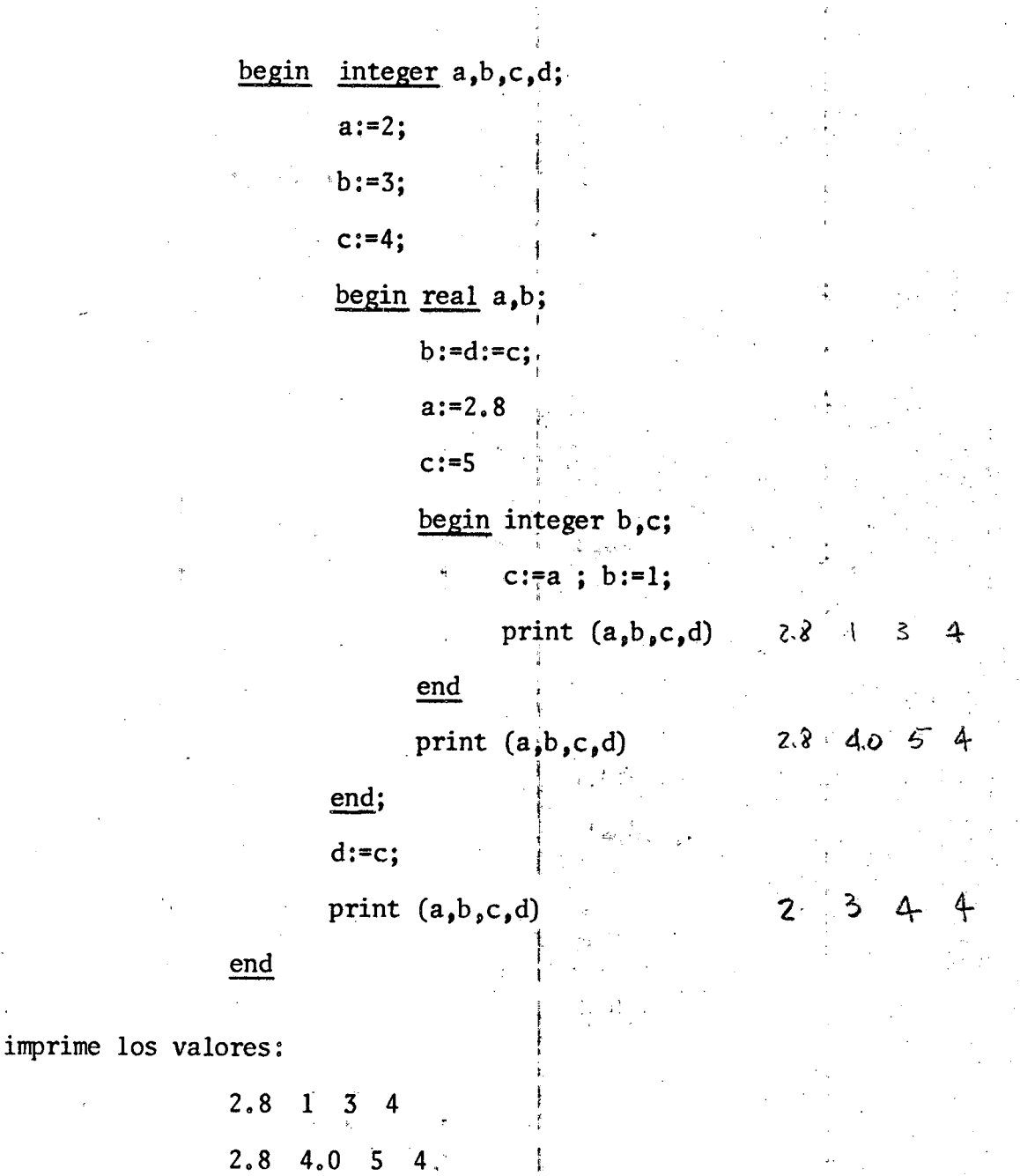

Obsérvese que al transformar de real a entero hay truncación con redondeo. La estructura de bloque es muy útil cuando intervienen varios programadores

 $2 \quad 3$ 

4  $\boldsymbol{4}$ 

Ś.

 $-13 =$ 

en un solo programa. Cada uno usa las variables locales propias, sin preocuparse de los nombres de las variables locales de los demás. Las variables globales que deben conservarse a través de los bloques se declaran en un bloque que abarca todos los bloques programados independientemente. Los rôtulos son locales al bloque en que se declaran (recuérdese que los rôtulos se declaran simplemente al usarlos). No tienen validez fuera del bloque y por lo tanto es imposible hacer un salto desde afuera del bloque a una instrucción que está en su interior. También se entiende que pueden usarse rôtulos iguales siempre que sea en bloques diferentes.

10 - Expresiones aritméticas simples. Son reglas para computar un valor numérico Son analogas a las expresiones del algebra común. El signo  $\dagger$  se usa para indicar elevación a potencia. El signo  $*$  indica división entera de números enteros.

99,

Ejemplo:

Si tenemos

integer  $w_0a_0b_0^s$  a:=3; b:=4; real  $z_0k$ .

 $z=a/b$ ; w:=a\*b; k:=b\*a

resultaría

```
z=0.75 w=0 k=1.0
```
En ALGOL se considera que el orden en que se realizan las operaciones es el indicado por la expresión de acuerdo con los paréntesis y las reglas de precedencia.

Estas se expresan en tres niveles de precedencia

.2)  $\frac{1}{2}$  /  $\div$   $\neg$  (unaria)

 $(1)$   $4$ 

 $3) + -$ 

En casos de igual precedencia se opera de izquierda a derecha.

-2

~ ....8~ ..... ~------""'.- *-~.\_,""""---~- ~l~.\_~~""--*

La expresión

Ejemplo:

10n  
\n
$$
+
$$
 -  $5 +$  -  
\n $+$  -  
\n $+$  -  
\n $+$  -  
\n $+$  -  
\n $+$  -  
\n $+$  -  
\n $+$  -  
\n $+$  -  
\n $+$  -  
\n $+$  -  
\n $+$  -  
\n $+$  -  
\n $+$  -  
\n $+$  -  
\n $+$  -  
\n $+$  -  
\n $+$  -  
\n $+$  -  
\n $+$  -  
\n $+$  -  
\n $+$  -  
\n $+$  -  
\n $+$  -  
\n $+$  -  
\n $+$  -  
\n $+$  -  
\n $+$  -  
\n $+$  -  
\n $+$  -  
\n $+$  -  
\n $+$  -  
\n $+$  -  
\n $+$  -  
\n $+$  -  
\n $+$  -  
\n $+$  -  
\n $+$  -  
\n $+$  -  
\n $+$  -  
\n $+$  -  
\n $+$  -  
\n $+$  -  
\n $+$  -  
\n $+$  -  
\n $+$  -  
\n $+$  -  
\n $+$  -  
\n $+$  -  
\n $+$  -  
\n $+$  -  
\n $+$  -  
\n $+$  -  
\n $+$  -  
\n $+$  -  
\n $+$  -  
\n $+$  -  
\n $+$  -  
\n $+$  -  
\n $+$  -  
\n $+$  -  
\n $+$  -  
\n $+$  -  
\n $+$  -  
\n $+$  -  
\n $+$  -  
\n $+$  -  
\n $+$  -  
\n

 $- - - 0$  --

Se realiza de la'siguiente forma:

 $l$   $A/B \rightarrow T1$ <sup>2</sup> ALFA+V $[1, U] \rightarrow T2$  $\bigcup$   $\begin{array}{c} \text{COS}(12) \\ \text{V} \\ \text{m-n} \rightarrow \text{T} \end{array}$  $\sqrt[3]{\cdot}$  COS(T2)  $\rightarrow$  T2  $T = T2 \uparrow T3 \rightarrow T2$ ; N+T2 ~ T2  $f$  K\*T2  $\Rightarrow$  T2<br> $f$  M  $\leftarrow$  T2  $\leftarrow$  T  $M - T2 + T$  $T2+7.5$   $10^2 \rightarrow T2$  $T2*5 \rightarrow T2$  $T1-T2 \rightarrow T1$ 

En T1 quedará el valor de la expresión.

~---=-\_\_--------

La escritura de la expresión da al programador la posibilidad de controlar el orden de las operaciones, orden que influye sobre la acumulación de errores de redondeo.

'- ¡

te \_

j j' i<br>1

-,

Hay expresiones que no quedan definidas sin paréntesis.

Por ejemplo:

$$
2 \nmid n \nmid K \quad \text{significa} \quad (2^n)^K.
$$

Debe ponerse

2 1 (n 1 K) para significar  $2^{(n^k)}$ 

Una instrucción aritmética se forma con una variable y una expresión.

 $X:=a+b*c$ 

Es posible asignar, en una misma frase, el valor de una expresión a varias variables

$$
X: = Y: = Z: = a + b * c
$$

11 - Expresiones lógicas simples. Son reglas para computar un valor lógico. Los elementos de estas expresiones son variables lógicas, valores lógicos y relaciones. Se escriben como las expresiones lógicas usuales.

Ejemplo: sean  $X$ ,  $Y$ ,  $Z$  variables lógicas.

a, b, c variables numéricas.

Son expresiones lógicas:

 $X \wedge a \leq b$  =  $b \leq S \vee X \wedge Z$  $a \le b \equiv X \wedge (Y \vee \neg Z)$ 

La precedencia en orden decreciente es:

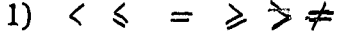

 $2)$  $\sqrt{2}$  $\mathcal{\mathcal{T}}$ 

- $\mathsf{Y}$  $3)$ Λ
- O (EXCLUYENTER) no; or iNCLUSIVO  $4)$

implica  $5)$  $\supset$ 

EQUIVALENCIA  $6)$  $\equiv$ 

Una instrucción lógica contiene una variable lógica a la que se asigna el valor de una expresión:

- 17 -

Ejemplo:

 $X = a$  memore part  $b$  equivale a  $X = a$  smoz<br> $X := a < b \equiv X \wedge (Y \vee \neg z)$ 

Instrucciones condicionales. Son las que expresan la realización de uno u otro proceso de acuerdo con el valor de verdad de una expresión lógica. Se construyen con los separadores if then else

Ejemplos:

 $353$ 

; if  $Y < 5$  then  $f := a^*y + b$  else  $f := a^*5 + b$ ;

; if B else  $Y:=1$ ;

La interpretación de la primera instrucción es la siguiente:

Si Y<5 entonces se realiza la instrucción entre then y else y luego se pasa a la instrucción siguiente (la que sigue al ;)

Si Y>5 se ejecuta la instrucción entre else y el ; y luego se pasa a la instrucción siguiente.

La interpretación de la segunda instrucción es así:

Si la variable booleana B es verdadera se hace Y:=1 y se pasa a la instrucción siguiente.

Si B es falsa se pasa directamente a la instrucción siguiente.

Puede haber frases condicionales dentro de frases condicionales en cualquier número.

Sea  $m:=m\{aximo(a_0b_1c)\}$ 

El cálculo de m puede expresarse por

if a> b then begin if a> c then m:= a else m:= c end

else (if  $b \ge c$  then m:=b else m:=c)

Aunque no es siempre necesario, en general es conveniente separar con paréntesis las instrucciones subordinadas. Obsérvese que la instrucción que sigue al then debe ser siempre no condicional o debe estar entre los paréntesis begin end es decir, debe ser una frase compuesta.

13 - Uso de expresiones condicionales en las expresiones aritméticas y booleanas. Una expresión aritmética puede incluir expresiones condicionales.

Ejemplo:

Sea la instrucción aritmética

Z:=if  $t > 12$  then  $t \nmid 2-1$  else  $t \nmid 2-t \nmid r$ ;

Z quedará igual a  $t^2$ -l si  $t > 12$ ; en caso contrario quedará igual a  $t^2$ -tr

La segunda parte comprendida entre else y ; puede ser también una expresión condicional.

Pero no es correcto usar expresiones condicionales como operandos a menos se las ponga entre paréntesis.

Instrucción de salto o de ramificación. Expresa que la realización del pro-14 grama deja de seguir la secuencia de instrucciones y salta a una instrucción cuyo rótulo se indica.

- 19 -

Ejemplo:

; go to hell  $\ddot{i}$ El control salta a la frase cuyo rótulo es hell. En vez de un rótulo puede ponerse una expresión designativa.

15 - Expresión designativa. Es una regla para calcular un rótulo. Las llaves. que ya hemos visto (8) son expresiones designativas. También pueden formarse con los elementos if, then, else Ejemplo:

go to if SINO then SI else NO

Si la variable lógica SINO es verdadera la transferencia se hace a la frase de rótulo SI. En caso contrario la transferencia es a NO.

Frases iterativas.  $16 -$ 

> Se utilizan para repetir varias veces una o varias instrucciones de un programa variando alguno de los parámetros.

En la escritura de la frase se indica la variable que se cambiará en las repeticiones sucesivas (variable de control), la lista de los valores que tomará y la condición que da por terminada la repetición. La forma es

for variable := lista de valores Tenemos diversos tipos de lista:

la lista puede ser una simple sucesión de expresiones aritméticas. a) さよう iday (18).<br>Manazarta Ejemplo:

for  $2: =a_0b+c_032$   $sin(t-2)$  do

begin  $r: = 2 + 1$ ;

if r < m then go to ALFA;

Eirdist

 $a: = a + 1$ 

end : I:

El conjunto de instrucciones entre begin y end se ejecuta sucesivamente con Z=a, Z=b+c, Z=sin(t-2). Luego se pasa a la instrucción I. Como en este caso entre las instrucciones ejecutadas hay un salto condicional puede que la sucesión de ejecuciones quede interrumpida sin ha-代表 こうむこう berse agotado la lista.

 $b)$ La lista puede incluir elementos del tipo siguiente: (donde expresión n son expresiones aritméticas) expresión 1 step expresión 2 until expresión 3 Esta es una forma abreviada de indicar muchos valores de la variable de control.

Se interpreta así: and the property of the state of

La primera vez la variable de control toma el valor de la expresión l. Cada vez siguiente que se repite el lazo la variable de control toma el valor que tenía en el ciclo anterior más el de la expresión 2. La repetición se sigue mientras la suma que así se forma sea menor o igual que la expresión 3 si expresión 2 es positiva, o mientras la suma sea mayor o igual que la expresión 3 si expresión 2 es negativa.

Una suma de n números a, expresaría por Ejemplo:

S:=0 ; for i=1 step 1 until n do S:=S+a[i];

La transposición de una matriz b[i,j] se puede hacer mediante la frase

for i:=1 step 1 until n do for  $j:=i+1$  step 1 until n do begin  $T := b[i,j]$ ;  $b[i,j] := b[j,i]$ ;  $b[j, i]$ : =T <u>end</u>

En este ejemplo hay frases iterativas unas dentro de otras.

Por último un elemento de la lista puede ser de la forma:  $\mathbf{C}$ expresión aritmética while expresión booleana do La instrucción simple o compuesta que sigue a do se repetirá mientras la expresión booleana sea verdadera. Al principio de cada repetición se hará la variable de control igual a la expresión aritmética. Ejemplo:

Hallar e<sup>"X</sup> con una cota de error  $\epsilon$  prefijada. El programa podría ser:

 $n:=1$ :  $z:=S:=1.0$ ; for  $z:=-x*Z/n$  while  $z<$  epsilon do begin  $S:=S+Z$ ;  $n:=n+1$  end

Hay que hacer notar que una lista puede tener elementos de las tres clases mezclados.

Todas las operaciones que se hacen usando las instrucciones iterativas for se pueden hacer mediante instrucciones condicionales.

La conveniencia de usar unas u otras depende de la comodidad de programación (en general es más cómodo usar instrucciones for) y de la longitud del pro- $\sim 10^{-11}$ grama traducido.

Damos a continuación el equivalente (usando instrucciones if) de instrucciones for con los dos últimos elementos de lista explicados.

Estos equivalentes aclaran el orden de las instrucciones de control del lazo iterativo y de ellos se deduce cuanto valdrá la variable de control al salir del for.

and the state of the state

Sean A B y C expresiones aritméticas.

La instrucción

for  $Z:=A$  step B until C do instrucciones

significa  $Z:=A$ ;

SIGA:if(Z=C)\*sign(B)<0 then go to FIN;

 $\mathcal{F}(\mathbf{F})$  , we have

instrucciones ;  $\label{eq:2.1} \mathcal{L} = \mathcal{L} \left( \mathcal{L} \right) + \mathcal{L} \left( \mathcal{L} \right) + \mathcal{L} \left( \mathcal{L} \right)$ 

 $Z: = Z + B$ 

go to SIGA ;

**FIN**:

 $\mathcal{L}^{\text{max}}$ donde sign(B) es el signo del valor que toma la expresión B. Si V es una expresión booleana  $\sqrt{2}$ 

for  $Z:=A$  while  $V$  do  $\angle$  instrucciones)

significa

 $SIGA: Z:=A$  :  $\mathcal{L} = \mathcal{L} \mathcal{L}$ 

if  $\neg$  V then go to FIN ;

 $\langle$  instrucciones):

go to SIGA ;

**FIN:** 

Observamos que los valores de las variables que figuran en las expresiones de la instrucción for pueden variarse en el programa controlado por la instrucción for.

Cuando se usa un for conteniendo a otro for el rango de este último (parte del programa que se repite) debe estar totalmente contenido en el rango del primero.

Si dentro de un for se debe saltar la parte final del rango es necesario usar una instrucción muda como última instrucción del rango.

Ejemplo:

Sea el siguiente programa para ordenar los elementos del arreglo A[i] en orden creciente:

switch S:=Ll, L2:

 $L1: r:=2;$ 

for i:=1 step 1 until n-1 do begin if  $A[i] < A[i+1]$  then go to M;  $T := A[i]$ ;  $A[i] := A[i+1]$ ;  $A[i+1]:=T$ ;  $r:=1$ ;

 $M$ :

 $end;$ 

go to  $S(r)$ ;

 $L2:$ 

M es el rótulo de una instrucción muda que es la última de las que se repiten en el lazo.

Hemos visto que al salir de un bloque las variables locales del mismo quedan no definidas. En el programa. en lenguaje de maquina esto significa que sus lugares de memoria son utilizados para otros fines.

Si entramos nuevamente al bloque es necesario asignar nuevamente valores a dichas variables si se quiere utilizarlas.

Sin embargo existe en ALGOL tm medio de conservar los valores de tma variable , • > ا أنها من الأمر ال<sup>2</sup> local cuando se sale del bloque. Para ello se antepone a la declaración de variable el declarador own.

Ejemplo~

Sea el bloque que comienza

L:begin real a

own real  $b_{\rho}c$ own real array alfa $\lceil$ l:n o o o o O. o o o o o o o o o o  $a:=6.0$ ;  $b:=5.0$ ;  $c:=0.2$ 

 $\sqrt{2}$  ,  $\sqrt{2}$  ,  $\sqrt{2}$  ,  $\sqrt{2}$ 

OOOelOOOO"OOOOOO

end

Si salimos del bloque es claro que  $a<sub>p</sub>b$  y c quedan indefinidas y no pueden utilizarse en otros bloques. Si re-entramos al bloque a seguirá indefinido, pero b y c estarán definidos con el valor de salida 5.0 y 0.2 respectivamente. En cuanto a los arreglos vale la misma regla pero se presenta tma dificultad.

 $\epsilon$ 

I *J*

,.

Puede ser que un límite esté definido como variable global y sea susceptibl de cambios exteriormente al bloque. <sup>i</sup> Si por ejemplo al entrar al bloque es f n=10 y salimos del bloque habiendo dado valores a todo

 $\frac{1}{2}$ 

 $i=1,2, \ldots$  10

,. , r ,

valor n=12 los primeros 10 valores de alfa[i] readquirirán los valores de salida y los otros dos quedarán indefini dos. Si hubiéramos re-entrado con n=5 se perderían los 5 últimos valores; Y si luego re≈entramos al bloque con el mientras que los 5 primeros adquirirían los valores que tenía

> alfa $[i]$  i=l<sub>p</sub>2,3,4<sub>p</sub><sup>5</sup> en la última salida.  $\mathbb{R}^3$  . i.e., i.e., i.e., i.e.,  $\mathbb{R}^3$

#### 18 Procedimientos.

.,....•

 $a1fa[i]$ 

dificación. Los procedimientos del ALGOL desempeñan el papel de las subrutinas en la co-<br>| , 1 1

1 ' ¡

i and the second contract of the second contract of the second contract of the second contract of the second c

Recordamos que éstas son secciones de programa a las que se puede entrar desde . ~ ! . ~ el programa principal ("llamada" de la subrutina) con determinados valores de , in the contract of the contract of the contract of the contract of the contract of the contract of the contract of ciertos parámetros. Cuando se han efectuado las instrucciones de la subruti ¡ ; na se vuelve al punto adecuado del programa principal. En algunos casos la realización de la subrutina puede consistir en la asignación de un valor a una ",.' 1 . ' variable simple (en este caso decimos que la subrutina es una función). En  $\mathcal{H}=\left\{ \begin{array}{ll} 0 & \text{if} & \text{if} & \text$ otros casos puede ser otro tipo de transformación.

irán al programa principal). En ALGOL todo procedimiento debe se $\dot{r}$  declarado previamente a su uso. La declaración del procedimiento consta de un encabezamiento que en su forma más simple contiene la palabra p<u>rocedure</u> seguida del nombre y los parámetros ..:, ' <sup>f</sup> formales que corresponden a variables que utiliza el procedimiento (y que vienen del programa principal), o a variables que definirá el procedimiento (y que J  $\ddot{\phantom{0}}$ 

**I**<br>I<br>I<br>I

i" \

 $-25$ 

Sigue luego un bloque en el que están las instrucciones del procedimiento. Ejemplo de procedimiento:

Sea el siguiente procedimiento de multiplicar una matriz a de fl filas y m columnas por otra  $b$  de m filas  $y$  c2 columnas:

> procedure Multmat $(a_{\rho}b_{\rho}c_{\rho}fl_{\rho}m_{\rho}c2)$ ; begin integer  $i_{\rho}j_{\rho}k_{\rho}$ for  $l := l$  step 1 until fl  $d\Omega$ for  $j := 1$  step 1 until c2 do begin  $c[i, j] := 0$ ; for  $k := 1$  step 1 until m do  $c[i,j] := c[i,j] + a[i,k] * b[k,j]$

> > end

end Multmat ;

En un procedimiento se pueden usar los parámetros formales, las variables locales definidas en el bloque del procedimiento y las variables globales definidas en el bloque que incluye el procedimiento.

-. ~-

Todas estas variables pueden cambiarse en la realización.

Llamado al procedimiento. En el programa principal se indica el llamado al procedimiento mediante una instrucción especial que consta de su nombre seguido de los valores actuales de los parámetros que pueden ser expresiones aritméticas.

~

Suponiendo definido el procedimiento Multmat del ejemplo anterior

 $~{\rm real} ~\,{\rm array} ~\,{\rm alfa}[1:n,4:13] ~\,, {\rm beta}[1:10,2:5] ~;~{\rm d}[1:n,1:1]$ 

**000000000000"0000000**

 $Z$ :=a+b ;

L:Multmat(alfa, beta, d, J+K,  $9$ , a+1);

**R: <sup>o</sup> <sup>o</sup> <sup>o</sup> <sup>o</sup> <sup>o</sup> <sup>Q</sup>** <sup>00</sup> <sup>o</sup> <sup>o</sup> <sup>o</sup> é <sup>o</sup> <sup>o</sup> <sup>o</sup> <sup>e</sup> <sup>o</sup> <sup>O</sup> 1) fI <sup>o</sup> <sup>o</sup> <sup>O</sup> l) ,c. \_ <sup>o</sup> • 1)

El significado del llamado es el siguiente:

Al llegar a la instrucción L se bifurca al procedimiento Multmat.

Los parámetros formales a,b,c,fl,m,c2 del procedimiento son sustituidos en todo el cuerpo del procedimiento por los parámetros actuales alfa, beta, d, J+K, 9, a+1 respectivamente en el orden indicado.

Si los parámetros actuales son expresiones (como J+K, a+l) se sustituyen en el procedimiento colocados entre paréntesis siempre que ello no produzca expresiones incorrectas.

Las variables locales del procedimiento se cambian de nombre si es que coinciden con alguna variable de los parámetros actuales (tal es el caso de J en nuestro ejemplo).

Hechos estos cambios se ejecuta el procedimiento.

Terminada la ejecución se vuelve a la instrucci6n siguiente a la llamada. R en nuestro caso.

Si el procedimiento es una función, es decir lo único que debe ser transmitido al programa principal es un valor que se asigna a una variable simple entonces puede utilizarse en el programa principal como un identificador. Su aparición implica una llamada como la.que se explicó antes.

Sea el procedimiento para sumar términos de un arreglo

procedure SUM  $(VEC<sub>9</sub>m<sub>9</sub>n)$ 医假性骨炎 医心房 begin integer  $\tilde{L}$ ,  $SUM: = 0$ .

for L=m step 1 until n do

 $SUM: = SUM+VEC(L)$ 

 $end$ 

0000000000000000000

Una llamada en el programa principal podría ser

 $\dot{P}$ := $r$ \*sqrt(SUM(VEC, 1, 1+S) +Z);  $0000000000$ 

Es claro que estos casos en el cuerpo del procedimiento debe haber siempre una instrucción asignativa que tenga por variable el nombre del procedimiento.

 $\mathcal{L}_{\text{max}}$  , where  $\mathcal{L}_{\text{max}}$ 

Especificación de los parámetros formales.

En los ejemplos anteriores no se declara el tipo de los parâmetros formales. Se supone en estos casos que los parámetros formales tienen el mismo tipo que los actuales de la llamada, "Esto puede originar dificultades en la interpretación del procedimiento pues éste puede variar con el tipo de los parámetros en las diversas llamadas.

 $\label{eq:2} \mathcal{L} = \mathcal{L} \left( \mathcal{L} \right) = \mathcal{L} \left( \mathcal{L} \right) = \mathcal{L} \left( \mathcal{L} \right)$ 

 $\sim 10^{-10}$ 

 $3.01 \times 10^{-6}$ 

 $\mathcal{P}_\text{int}(\mathcal{D}_\text{int}(\mathbf{y}))$ 

 $\mathcal{F} \in \mathcal{F}(\mathcal{F})$ 

**SACTO STATE** 

 $-28 -$ 

•

Sean Bl,B2 variables booleanas y c,d reales en un procedimiento. Supongamos que se entra a un procedimiento con el parámetro actual X de tipo booleano. La instrucción del procedimiento

Bl:=if B2 then  $X$  else  $c < d$ 

Se interpreta

 $B1:=if B2 then X else (c < d)$ 

Donde el paréntesis es una variable booleana.

Si se entrara al procedimiento con X real la interpretación sería:

Bl:=(if B2 then X else c)  $< d$ 

donde el paréntesis es una expresión aritmética.

Estas y otras dificultades se evitan especificando, a continuación del nombre <sup>y</sup> los parámetros formales el tipo de estos parámetros. La coincidencia de **ti**po entre los parámetros actuales y los formales se controla antes de realizar el procedimiento.

Los especificadores de parámetros formales tienen los mismos nombres que los declaradores aunque su función sea diferente. Son:

> labe1 switch string, real, integer, Boolean procedure, real procedure, integer procedure, Boolean procedure array, real array, integer array, Boolean array

El encabezamiento de un ejemplo anterior sería

procedure Multmat  $(a_{\rho}b_{\rho}c_{\rho}f l_{\rho}m_{\rho}c2)$ ; real array  $a_{\rho}b_{\rho}c_{\rho}$ ;

**みんど ほしい** 

上方です。

integer  $\mathrm{fl}_{\rho}$ m<sub>p</sub>c2 ;

begin............

Llamado por valor. La sustitución de los parámetros formales por los actuales. tal como lo vimos, cuando estos últimos son expresiones aritméticas puede ser ineficiente y a veces imposible por conducir a expresiones inválidas. En ALGOL puede hacerse que estas expresiones aritméticas sean calculadas de una vez por todas antes de entrar a ejecutar el procedimiento. Para ello se antepone a las especificaciones el nombre de la variable que queremos sea previamente calculado, precedido del especificador value.

#### Ejemplo:

En el ejemplo de la multiplicación de matrices sería deseable calcular primero los subindices, ya que éstos pueden ser expresiones aritméticas. El encabezamiento del procedimiento sería: 24. 可注定"不一"

procedure Multmat  $(a_{\rho}b_{\rho}c_{\rho}f1_{\rho}m_{\rho}c2)$ ; value  $f1_{\rho}m_{\rho}c2$ ;

real array  $a_{\rho}b_{\rho}c$ ; integer fl<sub>e</sub>m<sub>p</sub>c2;

begin integer  $i_{\rho}j_{\rho}k$ ; ...........

Para la llamada Multmat (alfa, beta, d, J+K, 9, a+1) el procedimiento equivaldría a un bloque en el cual fl, m, c2 fueran variables. locales y que contuviera como subbloque al cuerpo del procedimiento.

 $\label{eq:3.1} \mathbf{F} = \begin{bmatrix} \mathbf{F} & \mathbf{F} & \mathbf{F} \\ \mathbf{F} & \mathbf{F} & \mathbf{F} \end{bmatrix} \mathbf{F}^{\text{max}} \mathbf{F}^{\text{max}} \mathbf{F}^{\text{max}} \mathbf{F}^{\text{max}} \mathbf{F}^{\text{max}} \mathbf{F}^{\text{max}} \mathbf{F}^{\text{max}} \mathbf{F}^{\text{max}} \mathbf{F}^{\text{max}} \mathbf{F}^{\text{max}} \mathbf{F}^{\text{max}} \mathbf{F}^{\text{max}} \mathbf{F}^$ 

El comienzo de aquél sería:

.:.

begin 
$$
\begin{array}{c}\n \text{begin integer} f1_{\rho}m_{\rho}c2; \end{array}
$$
\n
$$
f1:=J+K; \quad \text{if} \quad m_{\rho}c2 \text{ } ; \quad \text{if} \quad m_{\rho}c2 \text{ } ; \quad \text{if} \quad m_{\rho}c2 \
$$

begin integer  $i_{\rho}j_{\rho}k_{\rho}$ .......

Ahora los parámetros f2,m~c2 no se cambian en el cuerpo del procedimiento.

Procedimientos recursivos. En ALGOL se permite el llamado de un procedimiento en el cuerpo del mismo procedimiento. Para aclarar la interpretación tenemos, el ejemplo de un procedimiento que calcule el factorial de un entero n. Esto puede hacerse como un procedimiento iterativo que para este caso es lo más económico:

> integer procedure fac(n) ; value n ; integer n ; begin fac:=1; if  $n:=1$  then fac:=1 else  $fac:=\n#fac(n=1)$

> > end

Es claro que así el cálculo inplica n entradas al procedimiento.. Si por ejemplo n=4 al llegar a 4\*fac(4=1) la operación no puede realizarse y el 4 se guarda. Se entra al procedimiento con n=3 y al llegar a  $3*fac(3-1)$  debe hacerse una nueva entrada con n=2; al llegar a  $2*fac(2-1)$  se hace una nueva entrada con n=1, la cual da fac=l y permite hacer la multiplicación de la entrada enterior, etc.

#### DEFINICION SINTACTICA DEL ALGOL-60

#### Letras

 $\langle$ letra>::=a|b|c|d|e|f|g|h|i|j|k|l|m|n|o|p|q|r|s|t|u|v|w|x|y|z  $A|B|C|D|E|F|G|H|I|J|K|L|M|N|O|P|Q|R|S|T|U|V|W|X|Y|Z$ 

### Digitos

 $\langle$  digito $\rangle$ ::=0|1|2|3|4|5|6|7|8|9

#### Valores 16gicos

<valor lõgico>::=true|false

#### Delimitadores

<delimitador>::=<operador>|<separador>|<parentesis>|<declarador>|<especificador> 

(operador de secuencia)  $\zeta$ operador de relación)::= $\zeta \leqslant |\xi| = |\xi|$ <operador 16gico>::= = | ⊃ | ∨ | ∧ | ¬ *Z*operador de secuencia>::=go to if then else for do <separador>::=,|.|<sub>10</sub>|:|;|:=|L1|step|until|while|comment <paréntesis>::=( $[$ ][] < | > | begin | end <declarador> ::= own |Boolean |integer | real | array | switch | procedure 

NOTA: La secuencia de los símbolos básicos: equivale a ; comment (cualquier secuencia que no contiene ;);  $\ddot{\cdot}$ begin comment (cualquier secuencia que no contiene ;); begin end (cualquier secuencia que no contiene end o ; o else> end

Identificadores

#### Numeros

<entero sin signo>::=<digito></entero sin signo><digito> <entero>::=<entero sin signo>|+<entero sin signo>|-<entero sin signo> (fracción decimal)::=. (entero sin signo) (parte exponencial)::= 10 (entero) (número decimal)::= (entero sin signo) (fracción decimal) <entero sin signo> <fracción decimal> (número sin signo)::= (número decimal) | (parte exponencial) <número decimal> (parte exponencial) (número)::= (número sin signo) + (número sin signo) - (número sin signo)

Cadenas

<cadena propia)::= <cualquier secuencia de símbolos básicos que no contenga 'o'>Kvacio (cadena abierta)::= (cadena propia) | (cadena abierta) | (cadena abierta) (cadena abierta)

<cadena>::=<cadena abierta>'

#### Variables

 $\bigwedge$ identificador de variable $\rangle$ ::= $\bigwedge$ identificador $\rangle$  $\langle$ variable simple $\rangle$ ::= $\langle$ identificador de variable $\rangle$ <expresión subíndice>~~=<expresiónaritmética>  $\langle$ lista de subíndices $\rangle$ ::= $\langle$ expresión subíndice $\rangle$  $\langle$ lista de subíndices $\rangle$ , $\langle$ expresión •• ,\_ '!l ;. ." >¡: ~0:\_  $\text{subfinite}$ 

 $\big\langle$ identificador de arreglo $\rangle$ ::= $\big\langle$ identificador $\rangle$ .  $\langle$ variable con subfindice)::= $\langle$ identificador de arreglo) $[\langle$ lista de subfindices)]  $\langle$ variable)::= $\langle$ variable simple)| $\langle$ variable con subfindice)

Designadores de función

(identificador de procedimiento): = (identificador)

 $\left.\left\langle \mathrm{parametro~actual}\right\rangle ::=\left\langle \mathrm{cadena}\right\rangle \left|\left\langle \mathrm{expression}\right\rangle \right|\left\langle \mathrm{identification~de~arraylo}\right\rangle \right|$  $\left\langle$ identificador de Í1avé $\right\rangle$  $\left\langle$ identificador de procedimiento $\right\rangle$ 

 $\langle$ cadena de letras $\rangle$ ::= $\langle$ letra $\rangle$  $\langle$ cadena de letras $\rangle$  $\langle$ letra $\rangle$ 

 $\leq$ delimitador de parámetros $>$ ::=pl  $\leq$ cadena de letras):(

 $\langle$ lista de parámetros actuales $\rangle$ ::= $\langle$ parámetro actual $\rangle$ 

(lista de parámetros actuales) (delimitador de parámetro)  $\langle$  parámetro actual $\rangle$ 

 $\langle$ especificación de parámetros actuales)::= $\langle$ vacío)|( $\langle$ lista de parámetros actuales))|  $\measuredangle$ designador de función) ::= $\measuredangle$ identificador de procedimiento) $\measuredangle$ especificación de  $parámetros actuales$ 

= 34 =

 $\mathcal{C} \rightarrow \mathcal{C}$  , which is a set of  $\mathcal{C}$  , and  $\mathcal{C}$  ,  $\mathcal{C}$  ,  $\mathcal{C}$  ,  $\mathcal{C}$  ,  $\mathcal{C}$  ,  $\mathcal{C}$  ,  $\mathcal{C}$  ,  $\mathcal{C}$  ,  $\mathcal{C}$  ,  $\mathcal{C}$  ,  $\mathcal{C}$  ,  $\mathcal{C}$  ,  $\mathcal{C}$  ,  $\mathcal{C}$  ,  $\mathcal{C}$  ,  $\mathcal$ 

Expresiones aritméticas

 $\zeta$ operador aditivo $\rangle$ ::=+|=

<operador multiplicativo>::=\*// =

/primario>::=/numero sin signo>|/variable>|/designador de función>

(<expresión aritmética))

<factor>::=<primario>|<factor>|<primario>

<término>::=<factor>|<término><operador multiplicativo><factor>

<expresión aritmética simple>::=<término><operador aditivo>

<término> <expresión aritmética simple> <operador aditivo> <término> <expresión condicional)::=if <expresión booleana) then

<expresión aritmética>::=<expresión aritmética simple>

<expresión condicional> <expresión aritmética simple> else (expresión aritmética)

Expresiones booleanas

 $\langle$ operador de relación)::=  $\langle |\xi| = |\geqslant | \rangle$  +  $\measuredangle$ relación $\rangle$ ::= $\measuredangle$ expresión aritmética $\rangle$  $\measuredangle$ operador de relación $\rangle$  $\measuredangle$ expresión aritmética $\rangle$ (primario booleano)::=(valor lőgico)|(variable)|(designador de función)| (relación) ((expresión booleana))

<secundario booleano>::=< primario booleano> < primario booleano> (factor booleano)::= (secundario booleano) (factor booleano) (secundario booleano) <término booleano>::=<factor booleano></término booleano>><factor booleano> <implicación>::=</término booleano><implicación>>><término booleano> <booleano simple>::=<implicacion></booleano simple> <implicacion> ∠expresión booleana)::=◇booleano simple> |

> <expresión condicional> (booleano simple) else <expresión booleana)

Expresión designativa

<rótulo>~~=<identificador)l<entero sin signo)

~ídentificador de llave>~~~<identificador»

 $\{\triangleleft\}$ designador de llave)::= $\triangleleft$ dentificador de llave) $[\angle$ expresión subindice)]

<expresión designativa simple>::=<rotulo></a></a></a>dor de llave>

 $({\zeta}$ expresión designativa $))$ 

<expresión designativa): =< expresión designativa simple

<expresión condicional> <expresión designativa simple>else <expresión  $designativa\$ 

Expresiones compuestas y bloques

(instrucción básica sin rótul()~ ~=<instTucciónasignativa>l<instrucción .sE. **!.<l)\**  $\langle$ instrucción muda) $\langle$ instrucción de procedimiento $\rangle$ 

(instrucción básica)~¡=~nstrucción básica sin rótulo)\<rótulo>:<instrucción

básica)

<instrucción no condicional>~~=<instrucción básica)l<instrucción for>1 <instrucción compuesta)\<bloque>

 $\langle$ instrucción) ::= $\langle$ instrucción no condicional $\rangle$ | $\langle$ instrucción condicional $\rangle$  $\langle$ final compuesto $\rangle$ ::=  $\langle$ instrucción $\rangle$ end $|\langle$ instrucción $\rangle$ ; $\langle$ final compuesto $\rangle$ < encabezamiento de bloque>::=begin</declaración> < <a></a>cabezamiento de bloque>;  $\langle$ declaración $\rangle$ 

 $\langle$  compuesto sin rótulo) ::= $\frac{begin}($ final compuesto) <bioque sin rótulo>~~=<encabez~iento de,bloque);<Final compuesto>  $\langle$ instrucción compuesta)::= $\langle$ compuesto sin rótulo)| $\langle$ rótulo): $\langle$ instrucción compuesta)  $\langle$ bloque)::= $\langle$ bloque sin rôtulo)  $\langle$ rôtulo): $\langle$ bloque)

> "'--"', <u>ි</u>

Instrucciones asignativas

<parte izquierda): := <variable):=

<lista de parte izquierda>::= <parte izquierda> <parte izquierda>

<instrucción asignativa>: =</ista de parte izquierda> </a> </a> </a></a>tmética>

(lista de parte izquierda) (expresión booleana)

#### Instrucciones condicionales

<expresión condicional>::=if <expresión booleana>then

 $\langle$ instrucción no condicional $\rangle$ ::= $\langle$ instrucción básica $\rangle$ | $\langle$ instrucción for $\rangle$ | (instrucción compuesta) (bloque)

 $\langle$ instrucción if $\rangle$ : = $\langle$ expresión condicional $\rangle$  $\langle$ instrucción no condicional $\rangle$ |  $\langle$ rótulo $\rangle$ : $\langle$ instrucción if $\rangle$ 

<instrucción condicional>::= <instrucción if> <instrucción if> else<instrucción>

Instrucción for

<elemento de lista for>::=<expresión aritmética>

<expresión aritmética step (expresión aritmética) until (expresión aritmética)

<expresión aritmética>while<expresión booleana> (lista for)::= (elemento de lista for) (lista for), (elemento de lista for) <expresión for>::=for<variable>:=</ista for>do (instrucción for)::= (expresión for) (instrucción) (rótulo): (instrucción for)

<parametro actual>::=<cadena>|<expresion>|<identificador de arreglo>|

(cadena de letras):= (letra) (cadena de letras) (letra)

(delimitador de parámetro)::=,)(cadena de letras):(

<lista de parámetros actuales> ::= <parámetro actual>

(lista de parámetros actuales) (delimitador de parámetros)

 $\langle$  parametro actual $\rangle$ 

(especificación de parámetros actuales)::= (vacío) ((lista de parámetros actuales)) <instrucción de procedimiento>::=<identificador de procedimiento> <especificación

de parâmetros actuales>

#### Declaraciones

<declaración>::=<declaración de tipo><declaración de arreglo> (declaración de llave) (declaración de procedimiento)

#### Declaraciones de tipos

<tipo>::=real|integer|Boolean

<tipo local o own>::=<tipo> own<tipo>

<declaración de tipos): = <tipo local o own><lista de tipos>

### Declaraciones de arreglo

 $\angle 1$ fmite inferior $\rangle$ ::= $\langle$ expresión aritmética $\rangle$ 

<limite superior> ::= < expresión aritmética >

 $\left\langle \mathop{\mathtt{par}}\nolimits$  de limites $\rangle$ ::= $\left\langle$ limite inferior $\right\rangle$ : $\left\langle$ limite superior $\right\rangle$ 

<lista de pares de limites>::=<br/>>par de limites></a> <</a></a></a>ta de pares de limites>,

 $\sqrt{par}$  de limites)

 $\measuredangle$ segmento de arregl $\diamondsuit$ : = $\measuredangle$ identificador de arregl $\diamondsuit$ [ $\measuredangle$ lista de pares de límites $\searrow$ ]  $\left\langle$ identificador de arreglo $\right\rangle$ ,  $\left\langle$ segmento de arreglo $\right\rangle$ 

 $\angle$ lista de arreglos $\rangle$ ::= $\langle$ segmento de arreglo $\rangle$ | $\langle$ lista de arreglos $\rangle$ , $\langle$ segmento de arreglo>

 $\langle$ declaración de arreglo $\rangle$ ::= array $\langle$ lista de arreglo $\rangle$ |

<tipo local o own)array4ista de arreglos>

#### Declaraciones de llave

 $\langle$ lista de llaves $\rangle$ ::= $\langle$ expresión designativa $\rangle$ |

 $\langle$ lista de llaves $\rangle$ , $\langle$ expresión designativa $\rangle$ 

(declaración de llave)::=switch(identificador de llaves):=(lista de llaves)

#### Declaraciones de procedimiento

 $\Diamond$ parámetro formal)::= $\Diamond$ identificador $\rangle$ 

 $\langle$ lista de parámetros formales $\rangle$ ::= $\langle$ parámetro formal $\rangle$ 

(lista de parámetros formales><delimitador de parámetros>q,arárnetro

### formal  $\geq$

 $\langle$ especificación de parámetros formales $\rangle$ ::= $\langle$ acío $\rangle$  |( $\langle$ lista de parámetros formales))  $\langle$ lista de identificadores $\rangle$ ::= $\langle$ identificador $\rangle$ | $\langle$ lista de identificadores $\rangle$ ,

## $\zeta$ identificador $\rangle$

(especificación de valore $\gg$ ::=value(lista de identificadores); <vacío>  $\langle {\rm especificador} \rangle:={\underline{\text{string}}}|\langle {\rm tip} \rangle|\arctan \langle {\rm tip} \rangle\arctan \left|{\rm 1abel}\right|\sin \theta$ procedure tipo (procedure)

 $\bigg\langle$ declaración de especificaciones $\rangle$ ::= $\big\langle$ vacío) $\big|\big\langle$ especificador $\rangle$  $\big\langle$ lista de identificadores); <declaración de especificaciones> <especificador> </a></a></a>de identificadore $\,$  ;

<encabezamiento ::= <<<<</a>identificador de procedimiento </a> </a> </a> </a>de parámetros formales); (especificación de valores) (declaración de

especificaciones>

De sinas

<declaración de procedimiento>::=procedure<encabezamiento><cuerpo de procedimiento> (tipo) procedure (encabezamiento) (cuerpo de procedimiento>

# **EJERCICIOS**

 $\mathbf{1}$ 

 $\sum$ 

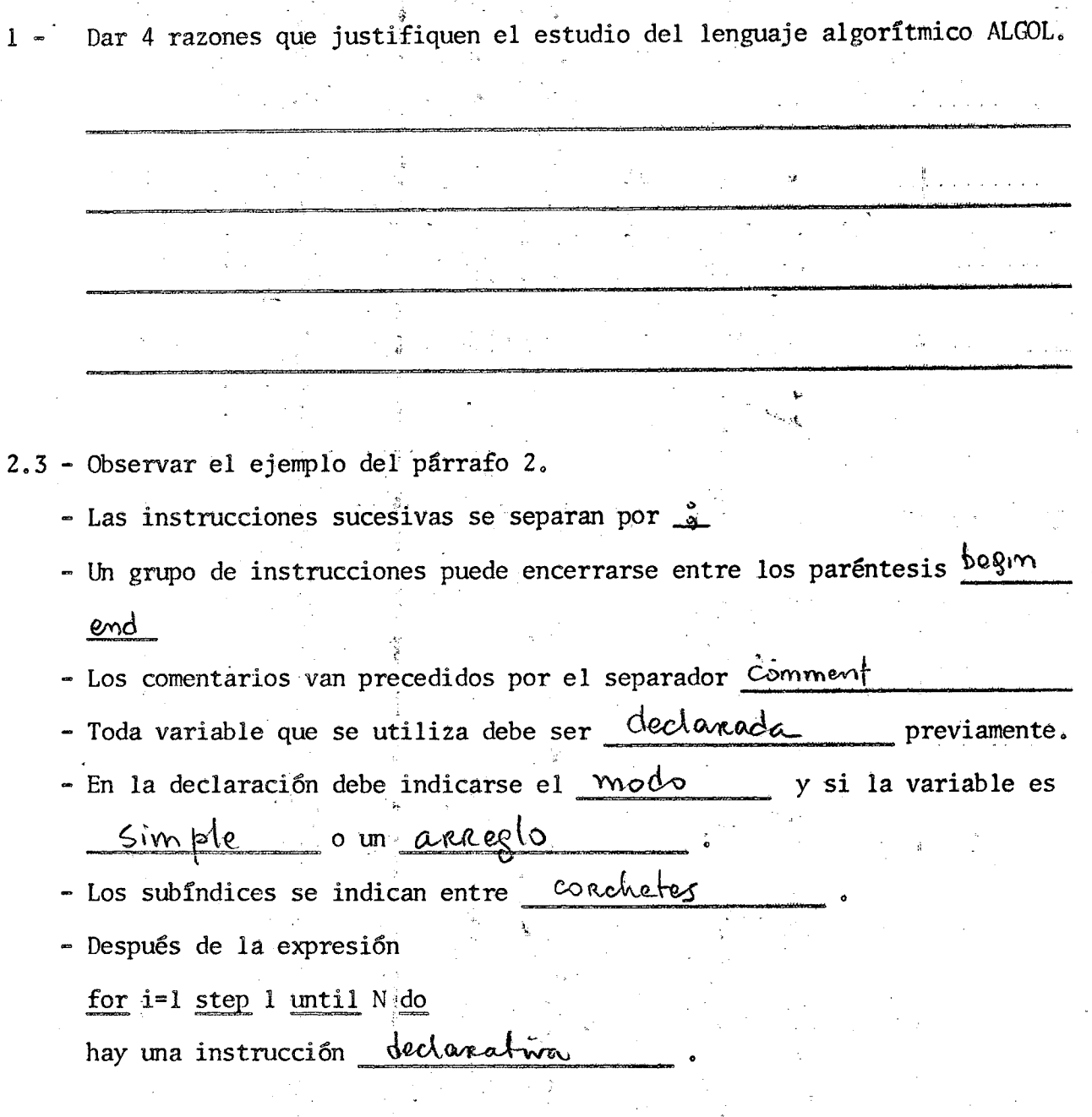

 $4.5.6.$ 

- La definición de identificador en notación de Backus es

< letra>I<identificadors< letra >I<identificador>xxdigito  $\rightarrow$ - Con la definición anterior probar que AB4C7 es un identificador: A es una letra, luego es un identificador AB es un identificador seguido de vra letra luego es un iden AB4 e<u>n un identificator secondo de un dicito luego es un identificadop</u> AB4C *t\. ~ \' ~ ~.ft,.* \eA-lt.(\. ¡;. AB4C7"' '\" •.... \)1.\ ~-c,Jt; , . IJI  $\theta$ 

...Suponiendo definido término de una expresión aritmética la definición de expresión aritmética es:

 $\mathcal{K}$ 

>

>

7-Qué literales son incorrectos

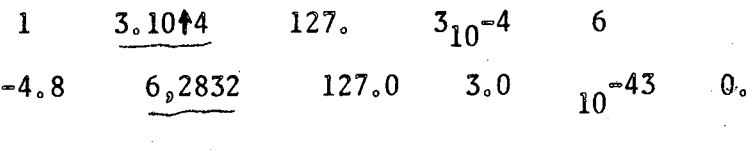

 $\langle t^{\text{fermino}} \rangle$   $-\langle$   $\rangle$   $\rangle$   $\langle$ 

8 - En las instrucciones siguientes se dan 18 ejemplos de variables. Se supone que no hay cambios de modo ni truncaciones al ejecutar las instrucciones.

> $S: r:=2 ; m:=2.07 ;$  $UCV$ [im,  $r, x, q$ ] =1; go to S; Ll:a:=false ; go to  $Z[j]$  ;  $L2(K):=a;$ real array P[1:ml, Kj:t+4]

Hacer las declaraciones correspondientes a las variables anteriores.

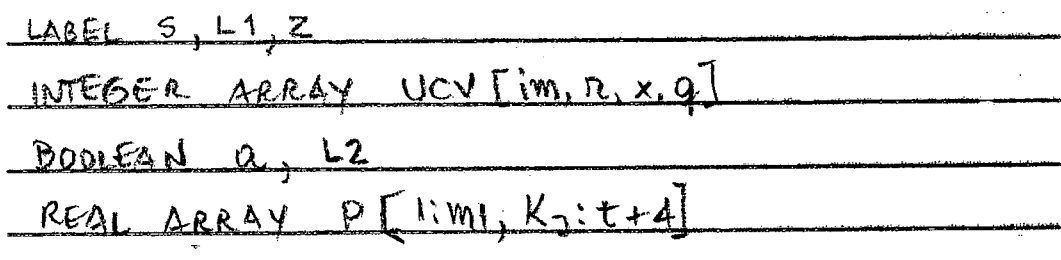

Declarar las siguientes variables:

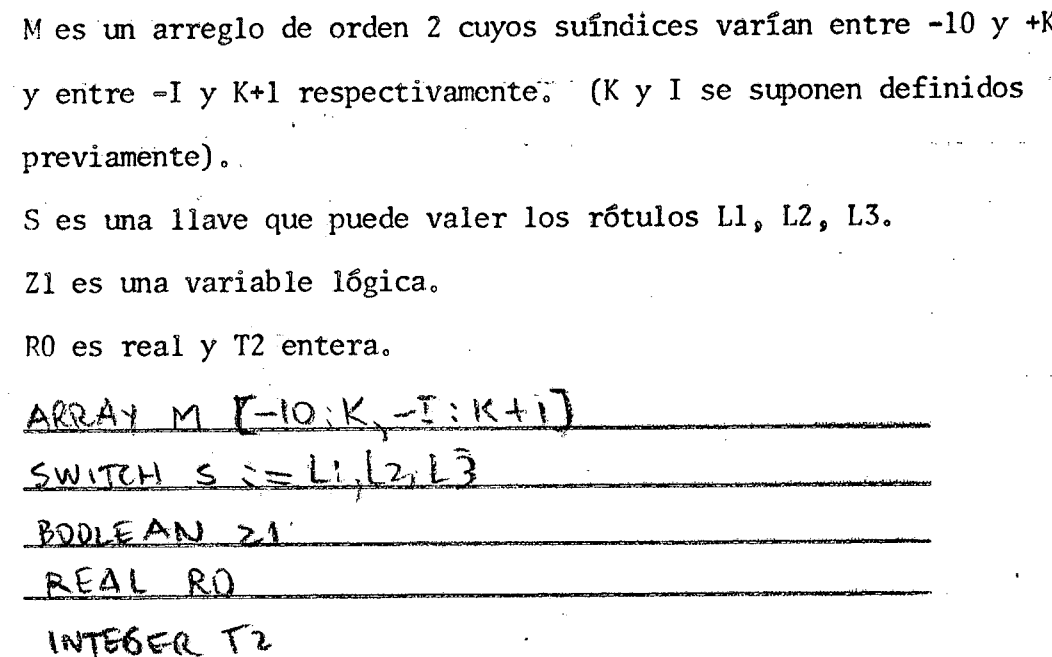

9 - Qué diferencia hay entre instrucción compuesta y bloque?

En el bloque hay instruccione  $debafa$ 

- Escribir los valores actuales de las variables en las etapas del programa indicadas a la derecha.

Obsérvese el ejemplo. IND indica que la variable no está definida. Poner el punto en los valores reales.

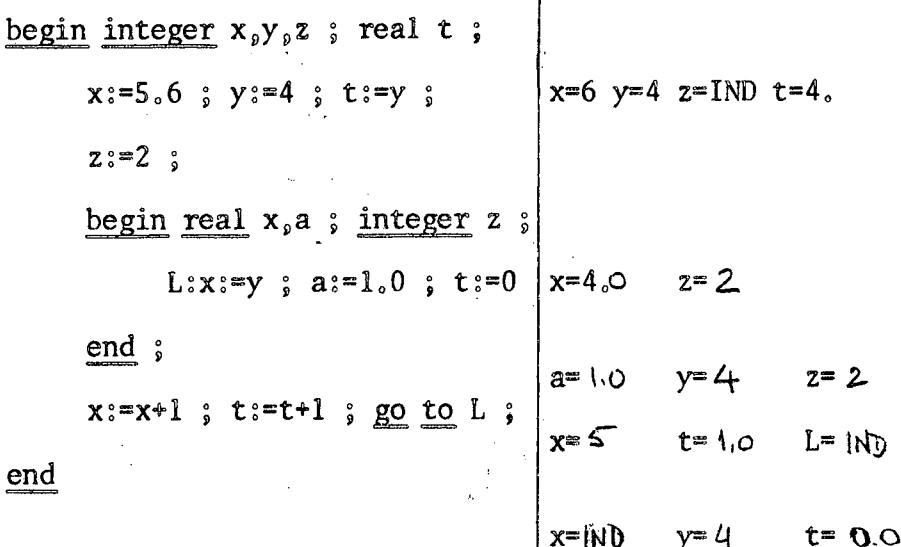

-15

10 - Escribir en ALGOL las expresiones siguientes:

~~:

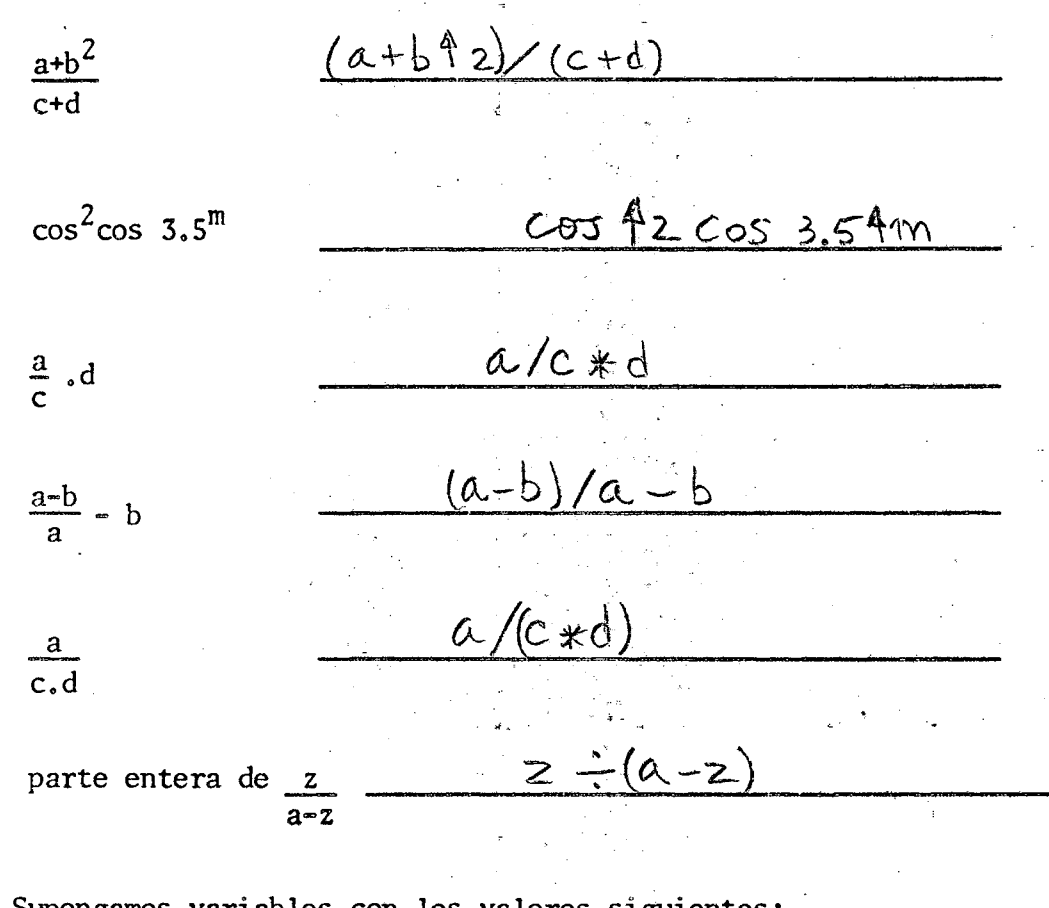

- Supongamos variables con los valores siguientes:

 $s=5.88$   $y=132_{10} - 4$   $z=0.009$ 

 $a=1$  $b=2$   $c=3$ 

 $d[1] = 4$ d(2)=3 d(3)=9 d(4)=3

#### real  $S$ ; integer  $m_p n$

Calcular el valor con que quedan las variables que aparecen en las siguientes instrucciones.

Usar 4 cifras significativas en las operaciones con números reales. En cada operación se trunca el resultado a tres cifras significativas sin redondear.

 $-5 -$ 

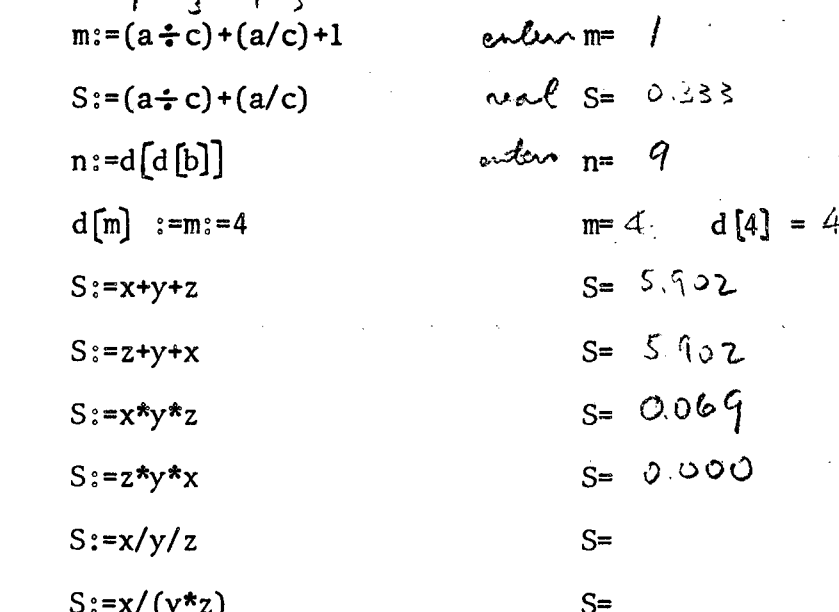

- random(X) es una subrutina que calcula un número aleatorio entre 0 y X ¿Son equivalentes las expresiones siguientes?

 $random(z) * random(z)$ random $(z)$ <sup>2</sup>

588

 $132,4$ 

 $0.009$ 

No. En el pariner caso la sie hutina calcula dos números alectorios entre o y x, en el segundo uno

6

11 - Suponiendo p=true q=false hallar los valores de las siguientes expresiones lógicas:

$$
p \perp rule
$$
\n
$$
q \perp rule
$$
\n
$$
p \wedge q \perp true
$$
\n
$$
p \vee q \perp true
$$
\n
$$
p \vee q \perp \frac{p \vee x}{p \vee x}
$$
\n
$$
p \vee q \perp \frac{p \vee x}{p \vee x}
$$
\n
$$
p \equiv q \perp \frac{p \vee x}{p \vee x}
$$
\n
$$
p \equiv q \perp \frac{p \vee x}{p \vee x}
$$
\n
$$
p \equiv q \wedge p \perp
$$
\n
$$
p \equiv q \wedge p \perp
$$
\n
$$
p \Rightarrow q \equiv p \wedge q \perp
$$
\n
$$
p \Rightarrow q \equiv p \wedge q \perp
$$
\n
$$
p \equiv q \wedge q \perp
$$
\n
$$
p \equiv q \wedge q \perp
$$
\n
$$
p \equiv q \wedge q \perp
$$
\n
$$
p \equiv q \wedge q \perp
$$
\n
$$
p \equiv q \wedge q \perp
$$

 $p > q$   $\qquad$  $q \supset p$  $\neg p \vee q = 3 = 3$ false,:,p \_  $\neg q \Rightarrow \neg false$  $p \vee (q \wedge p)$ 

Marcar con 1 las equivalencias que son identidades.

q es verdadero si lo es p y además x no está entre O y 25 o si, aunque p no sea verdadero, x es igual a 10. En los otros casos q es falso. Escribir la expresión de q

 $q:=$ 

- Se desean sumar por lo menos L términos  $A_i$  de una serie, pero, pasados los L términos hay que suspender la suma si se han sumado más de U términos, o si la suma excede el valor M.

Escribir una expresión lógica que sea verdadera mientras haya que proseguir la suma de la serie y falsa en caso contrario.

# $\mathbb{R}^n \times \mathbb{R}^{n+1}$

 $\epsilon \subset \mathbb{R}^n$ 

- Cuando x es mayor que  $50<sub>9</sub>$  y és positivo.

Escribir una expresión lógica que sea falsa sólamente cuando la condición anterior no se cumple.

- Indicar la región del plano cartesiano para la cual es verdadero

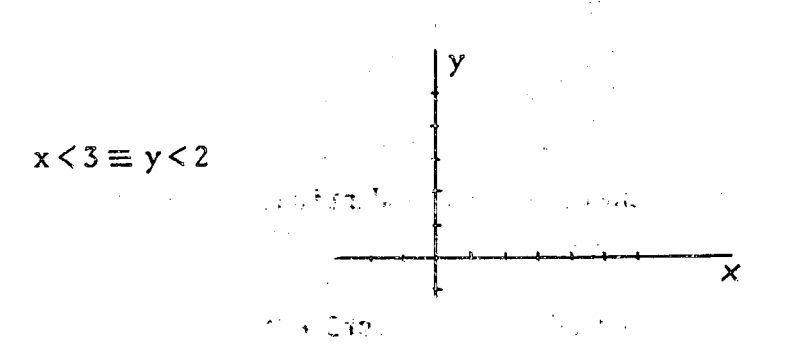

かなみ ふくすいい  $\sim$  -  $\pm$  12.13.14.15.

- Completar el siguiente programa para hallar el mayor de n números a[i].

Se compara el primero con el segundo. El mayor de ellos con el tercero, etc. n se supone previamente definido.

begin real array a[l:n] ; integer i,j ;

 $j := l$ ;  $L1:i=j$ , ;  $L2:j := j+1$ ;

if  $j \leq n$  then begin if

then go to

# $print(a[i])$

#### end

abc son variables booleanas, r s t son reales, beta es un arreglo. Decir qué expresiones son correctas...

else

 $r:=if r\leqslant s then r else t$  $r:=r+if s \leq t$  then s else t  $a:=if s=t$  then a else  $s < t$ t:=beta $\inf$  a then r else s, 3]  $r:=s+(if s) t then s else t)$ 

- Modificar el programa de hallar el mayor de n números usando expresiones desig-

nativas.

- Programa de mezcla de sucesiones.
	- Se tiene un arreglo  $a[i:f]$ .

Suponemos que 1) los valores de los elementos a $[i]$  , a $[i]$ +1],... ...a[i],...a[i2] están en orden creciente. 2) los valores de los elementos a[jl], a[jl+l], · possa[j]possa[j2] están en orden creciente. Es  $j1 > i2$ 

Hacer un programa que mezcle estas dos sucesiones en una única sucesión creciente que comience en  $a[k]$ ... $(kl > j2)$ 

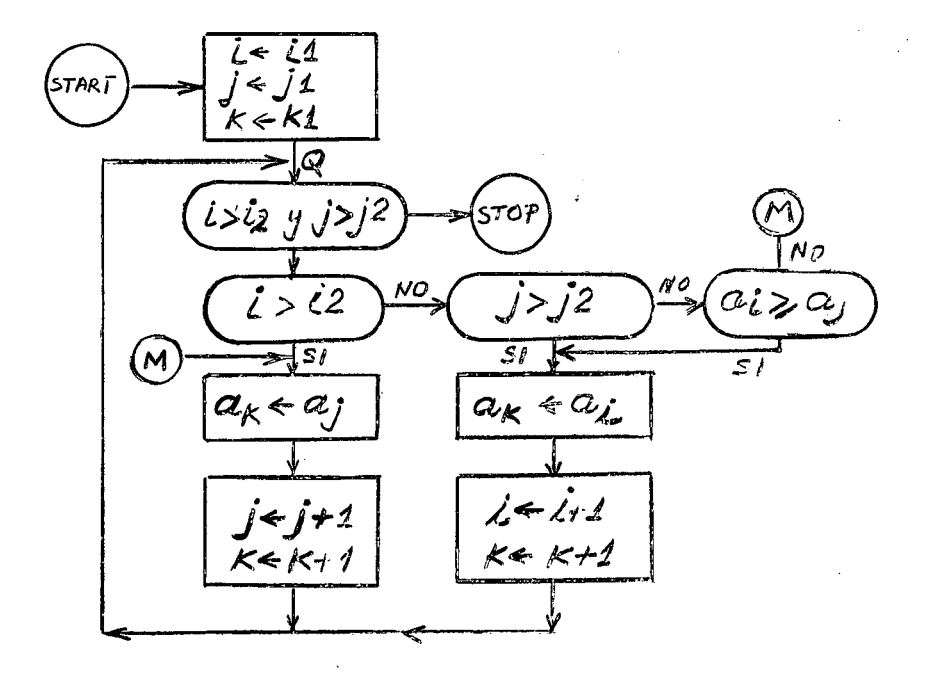

 $\label{eq:2} \rho \, \mathrm{d} \rho \, \mathrm{d} \rho = \rho \, \rho \, \mathrm{d} \rho \, .$ 

-----------------------------------------------~

 $11$ 

Hacer un programa, para tabular las funciones de Bessel de 6rdenes M, R, R+1 (enteros positivos) entre valores xl, xl+ x, .... xF con error menor que  $\varepsilon$ La función de Bessel de orden N se define por

$$
J_{N}(x) = \sum_{S=0}^{\infty} \frac{(-1)^{N}}{S! (N+S)} \left(\frac{x}{2}\right)^{N+2S}
$$

..

 $\bigcirc$ 

Obsérvese que se puede partir del término correspondiente a S=0

$$
\frac{1}{N!}\left(\frac{x}{2}\right)^N
$$

y para hallar cada término debe multiplicarse el anterior por

$$
\frac{-1}{(S+1)(S+1+N)}\left(\frac{x}{2}\right)^{2}
$$

Véase que el error es menor que el último término despreciado.

- Si es x=0, N=0 no hay que calculár. Debe ponerse  $J_0(0)$ =1

 $=$  Una aproximación para arctan $(x)$  dada por fracción continua es :

$$
\arctan(x)=x
$$
 k0+
$$
\frac{x^2}{k1^* \frac{x^2}{k2^*}}
$$

$$
k2^* \frac{x^2}{k3^* \frac{x^2}{k4}}
$$

donde k0=0.99999752  $k = 3,00064286$ 

> $k2=-0.55703890$  $k3=-17.03715998$

 $k4=-0.20556880$ 

 $=$  Completar el siguiente programa para calcular  $arctan(x)$ 

```
arctan:=-0.20556880;
=
for k~==170037159980J
    do arctan=
```
 $\mathbf{I}$ 

arctan:=

~ Hacer un programa para resolver por el método de iteración de Gauss-Seidel el n  $\texttt{systema} \sum a_{\texttt{i}\texttt{j}} \texttt{x}_{\texttt{j}} = b_{\texttt{i}} \quad (\texttt{i} = \texttt{l}_0 \texttt{2}_0 \dots \texttt{n})$  $i$  $\equiv$  $i$ 

En este método se ponen como valores iniciales

$$
x_i = b_i/a_{ii}
$$

y luego se corrigen por iteraciones sucesivas

$$
\mathbf{x}_{\hat{\mathbf{i}}} \leftarrow \frac{\mathbf{b}_{\hat{\mathbf{i}}} - \sum_{\hat{\mathbf{a}}_{\hat{\mathbf{i}}} \hat{\mathbf{a}}_{\hat{\mathbf{i}}} \mathbf{x}_{\hat{\mathbf{j}}}}}{\sum_{\hat{\mathbf{a}}_{\hat{\mathbf{i}}} \hat{\mathbf{a}}_{\hat{\mathbf{i}}}} \mathbf{x}_{\hat{\mathbf{j}}}}
$$

donde la sumatoria se hace de 1 a n con exclusión de a $\mu x_i$ . El procedimiento se puede detener cuando, después de una iteración completa, es<br> $\chi^{(k)}(k-1)$ 

$$
M = max \left| \frac{x^{(k)} - x^{(k-1)}}{x^{(k)}} \right|
$$

donde el índice k se refiere a la iteración.

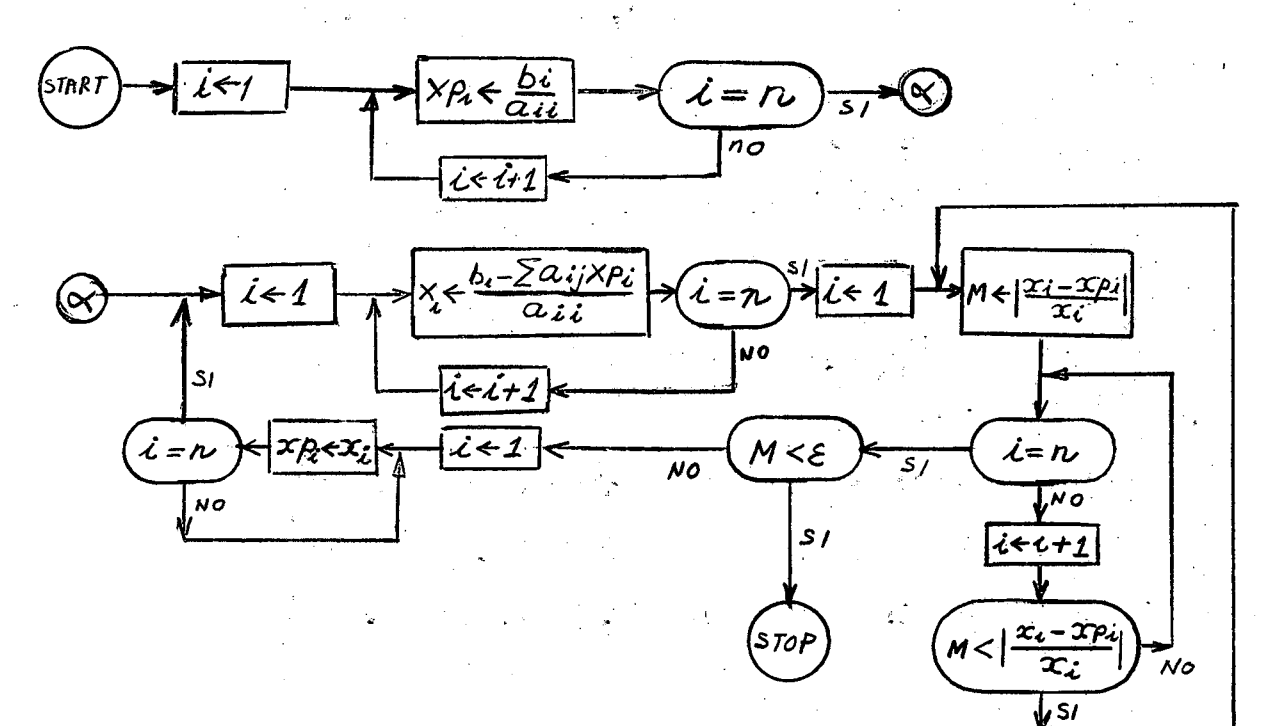

 $\overline{\mathbb{C}}$ 

 $\mathcal{L}$ 

 $\tilde{D}$ 

- Un método de generar nómeros pseudo-aleatorios distribuí dos con igual proba- ~ bilidad en un intervalo  $A, B$  consiste en lo siguiente:

 $\frac{1}{2}$ 

a) La primera vez que se desea generar un número se hace:

R=n**Úmero** de 11 cifras <  $2^{35}$  =34359738368

Las veces siguientes se debe proceder así; b) Conservando el R que quedó en el último uso de la subrutina hacer c) R ~ 5R Y ejecutar sucesivamente las instrucciones: d) Si R ~ 137438953472 restar a R dicho número e) Si  $R \ge 68719476736$  restar a R dicho número f) Si  $R \ge 34359738368$  restar a R dicho número g)  $NA=R/3459738368x(B-A)$ Escribir la subrutina NA(A,B)

 $- 14 -$ 

 $x2 y2$ - Se desea calcular la integral  $\int$   $\int$   $F(x,y) dx dy$  $x1 y1$ 

por el método de Montecarlo. La función F se mantiene entre 0 y M. El método consiste en elegir dos coordenadas x,y al azar dentro del recinto de integración y calcular  $F(x, y)$ Luego se elige un número z al azar entre 0 y M. Si es  $F(x, y) \leq z$  se considera que la elección ha tenido éxito. Después de N elecciones exitosas una estimación de la integral es

Integral <- N/numero total de elecciones.

- El procedimiento clásico de Von Neumann y Golstine para ordenar una serie de números consiste en lo siguiente:
	- a) ordenar secuencias de largo Z '(pares sucesivos)-
	- b) mezclar las secuencias ordenadas obtenidas obteniendo secuencias de largo doble

计字符 医心包的

c) repetir el procedimiento b) hasta que quede una sola secuencia.

Ejemplo:

; j .,

<sup>1</sup> <sup>4</sup> <sup>8</sup> <sup>2</sup> <sup>9</sup> <sup>7</sup> <sup>6</sup> 5:7 <sup>2</sup> <sup>1</sup> <sup>3</sup> <sup>4</sup>  $1\,4$  28 79 $\approx$  56  $\frac{1}{27}$ , 13 4  $1 \ 2 \ 4 \ 8 \ 5 \ 6 \ 7 \ 9 \ 1^5 \ 2 \ 3 \ 7^+ \ 4 \ \cdot \ \cdot \ \cdot \ \cdot$ 1 Z 4 5 6 789 1 2 347 1 1 Z 2 3 4 456 7 789

- Usando como procedimiento la subrutina mezcla programada anteriormente hacer un programa que realice el procedimiento de clasificación descrito. Se supone que el arreglo original está en  $a[f]$ ,  $a[f+1]$  .... Al final puede estar en las mismas posiciones (si hay un número par de ordenaciones) o en a[t], a[t+1] .... (si hay número impar de ordenaciones). Distinguir estos dos casos mediante el valor de la variable lógica E.

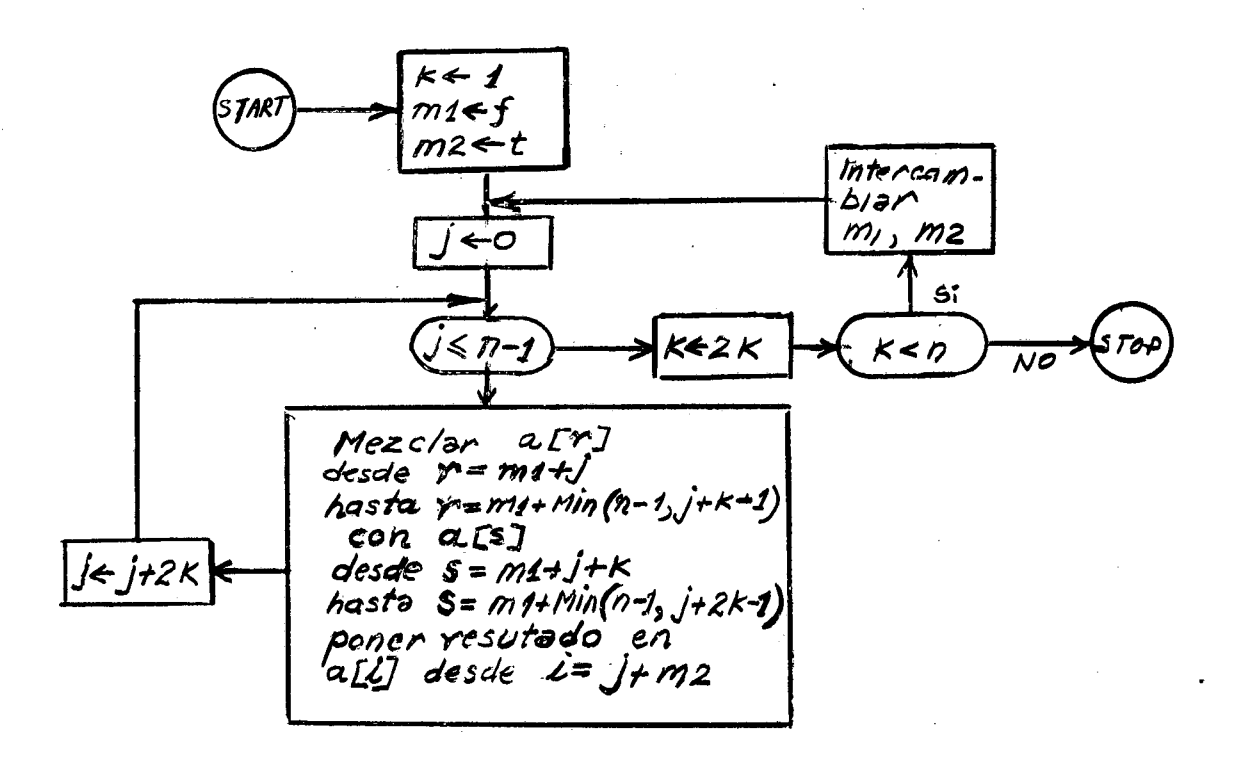